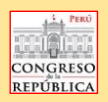

## **DECLARACIÓN JURADA SOBRE ASISTENCIA DE LA COMISIÓN DE PUEBLOS ANDINOS, AMAZÓNICOS, Y AFROPERUANOS, AMBIENTE Y ECOLOGÍA**

Por medio de la presente información líneas abajo, el(la) **Secretario(a) Técnico(a)** y/o **Especialista Parlamentario** a cargo de la Comisión, da conformidad sobre el reporte de asistencia<br>a la sesión virtual **Ordinaria; Ex** conformidad de la información registrada en el presente archivo de asistencia.

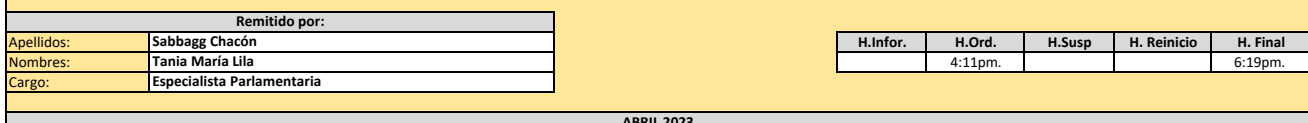

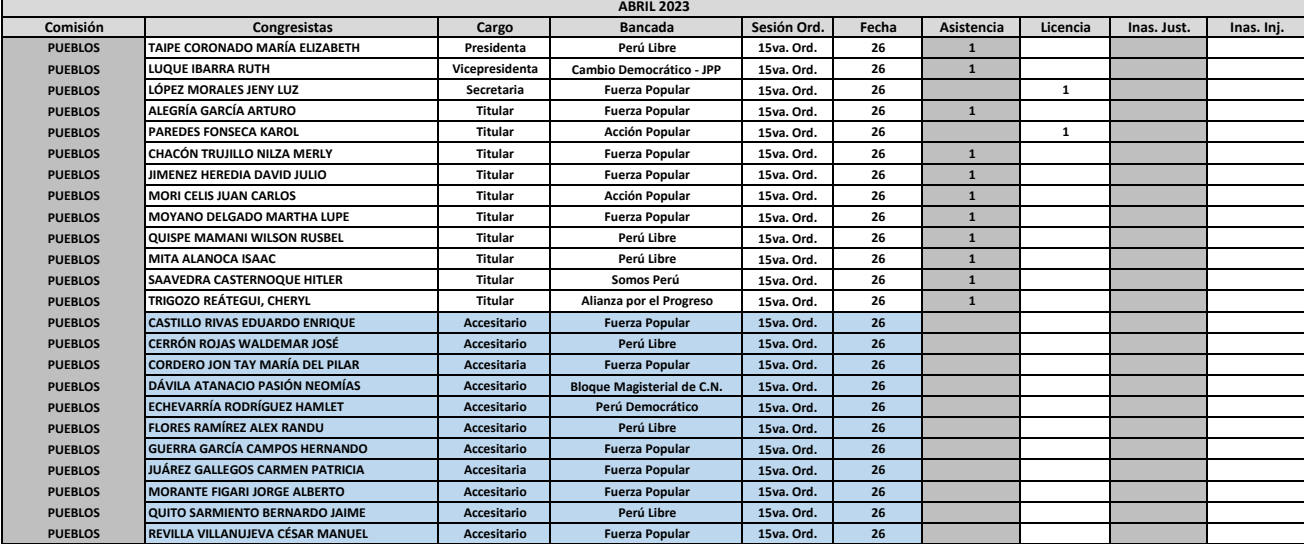

Nota:<br>1) Marcar con una "X" a la sesion que corresponda, sea **Urdinaria, Extraordinaria o Cojunta.**<br>**2)** En los recuadros **sesión y fecha,** es suficiente con colocarlo una sola vez, de preferencia en el primer casillero de

Ejemplo en cuanto a sesión: **1ra. Ord.** - **1ra. Ext.** - **1ra. Conj.**

Ejemplo en cuanto a fecha: **Cuando sesionó** 

**3)** En los recuadros Asistencia, Licencia, Inas.Just. e Inas.Inj. escriban el 1 en lugar de X, según lo que le corresponda a cada Congresista. Esto es con la finalidad de cuantificar.<br>In**as.Just.**= Inasistencia justificad

**Inas.Inj.**= Inasistencia injustificada **4)** Significado de los siguientes recuadros:

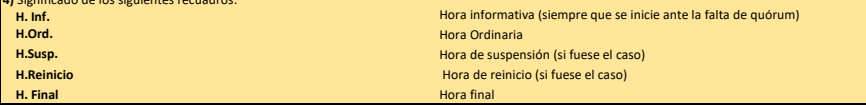